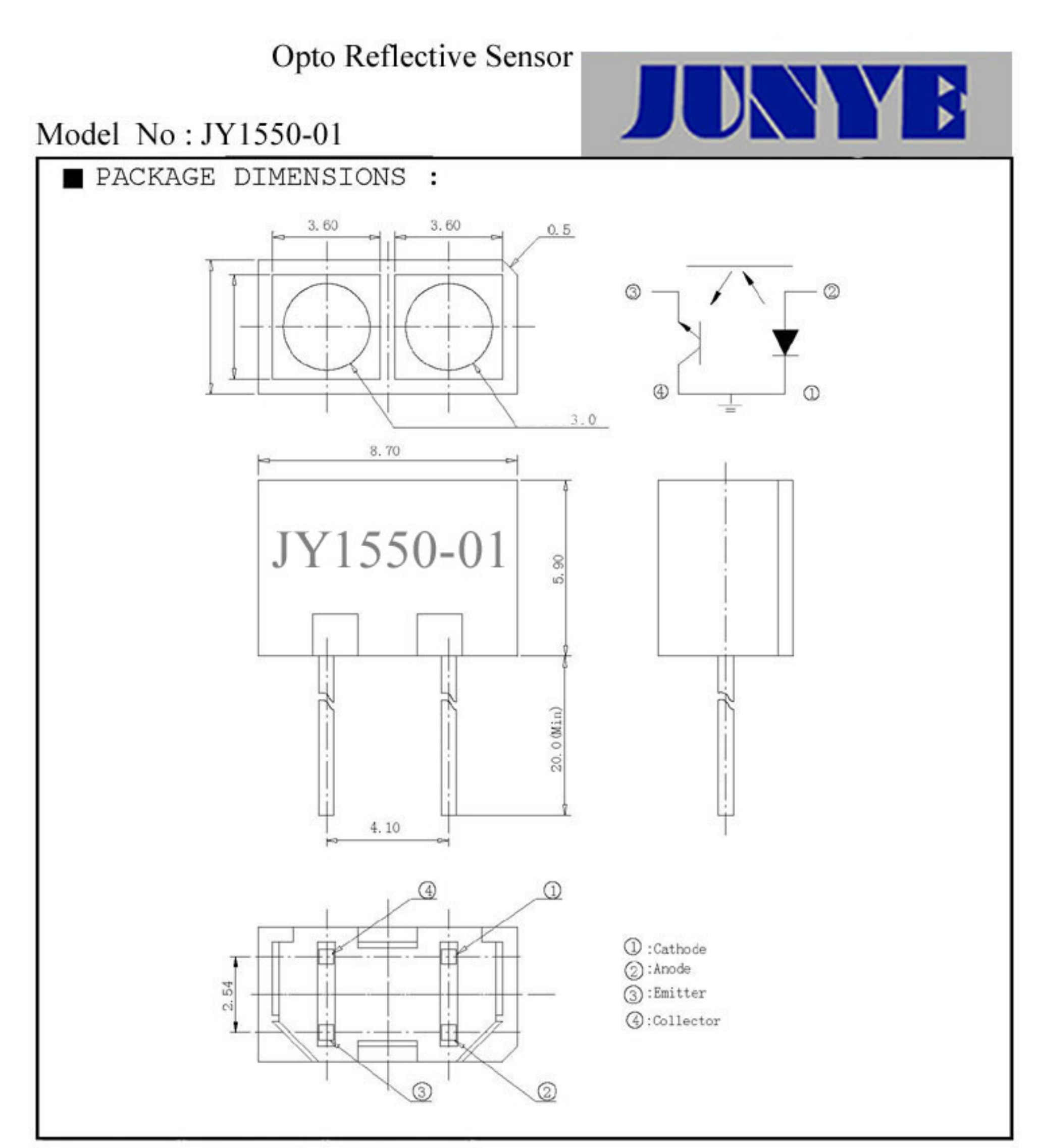

Page: 1 of 6

# Copyright © 2006 Jun Ye. All Rights Reserved

# Opto Reflective Sensor

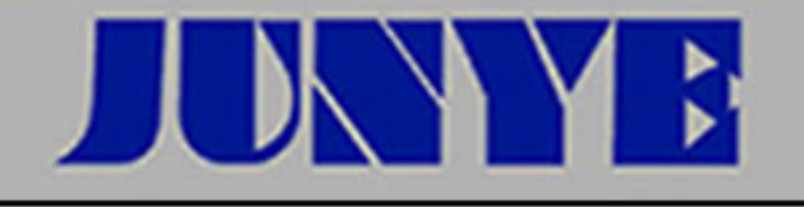

## Model No: JY1550-01

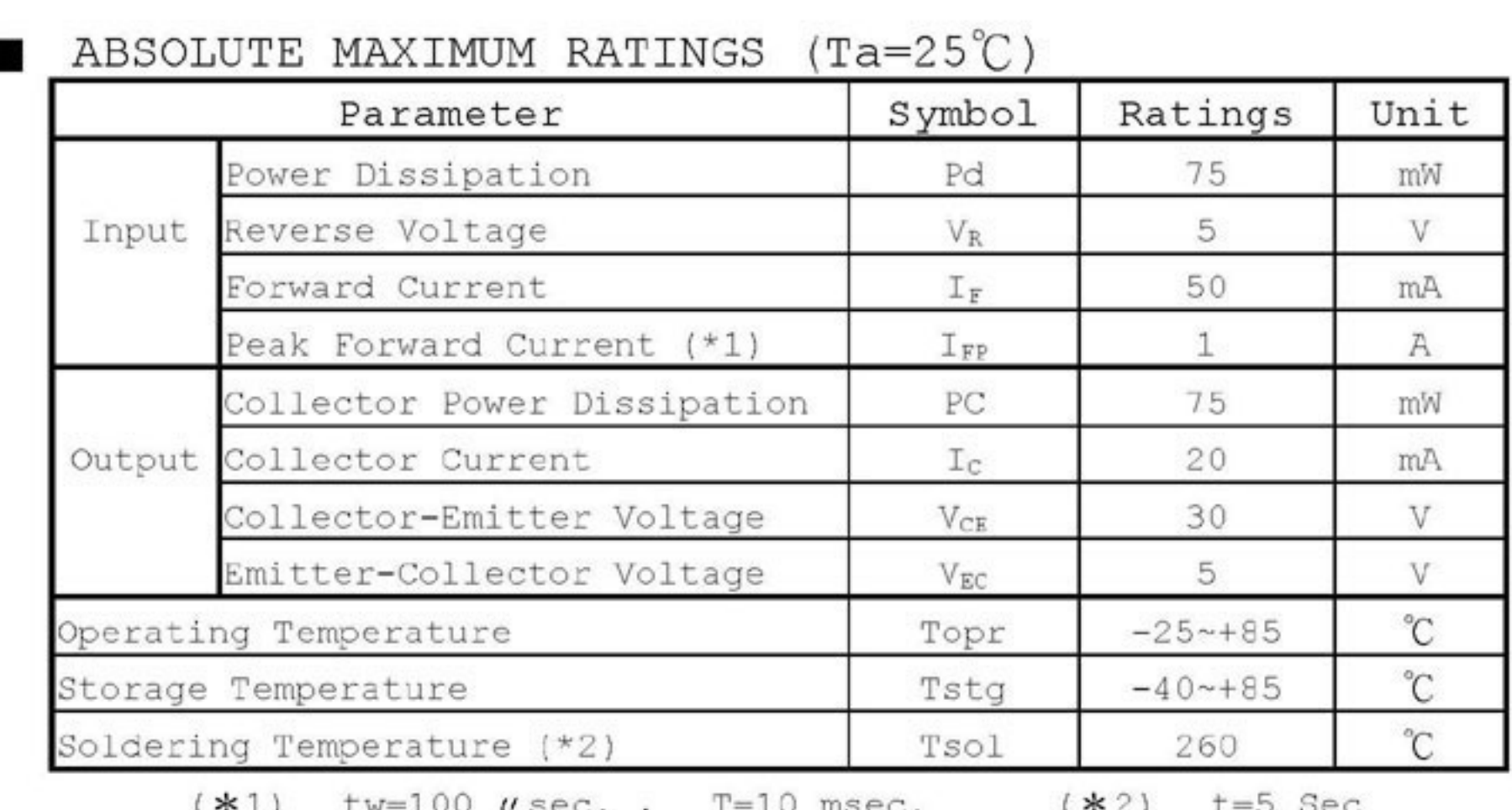

### ELECTRICAL CHARACTERISTICS (Ta=25°C)

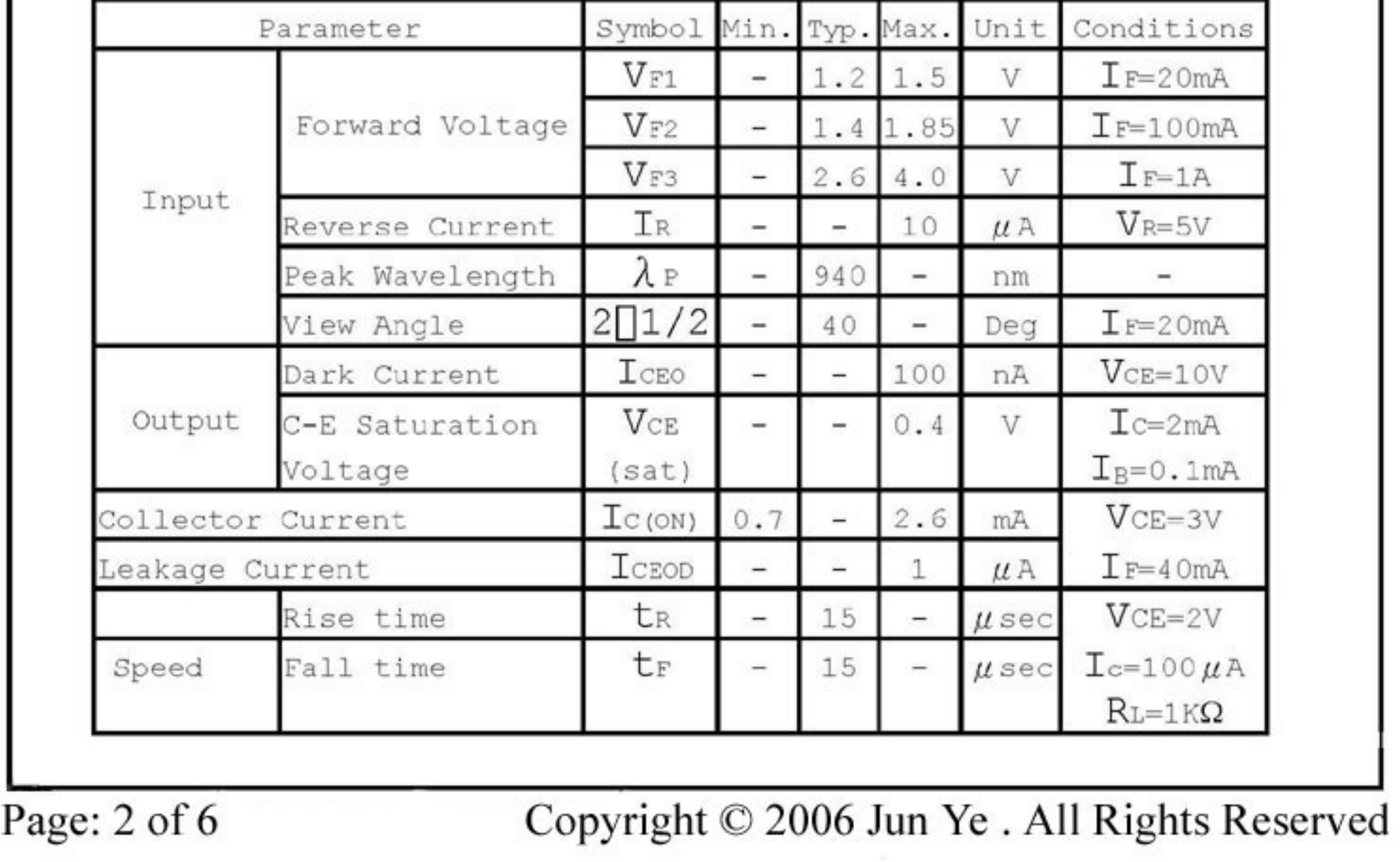

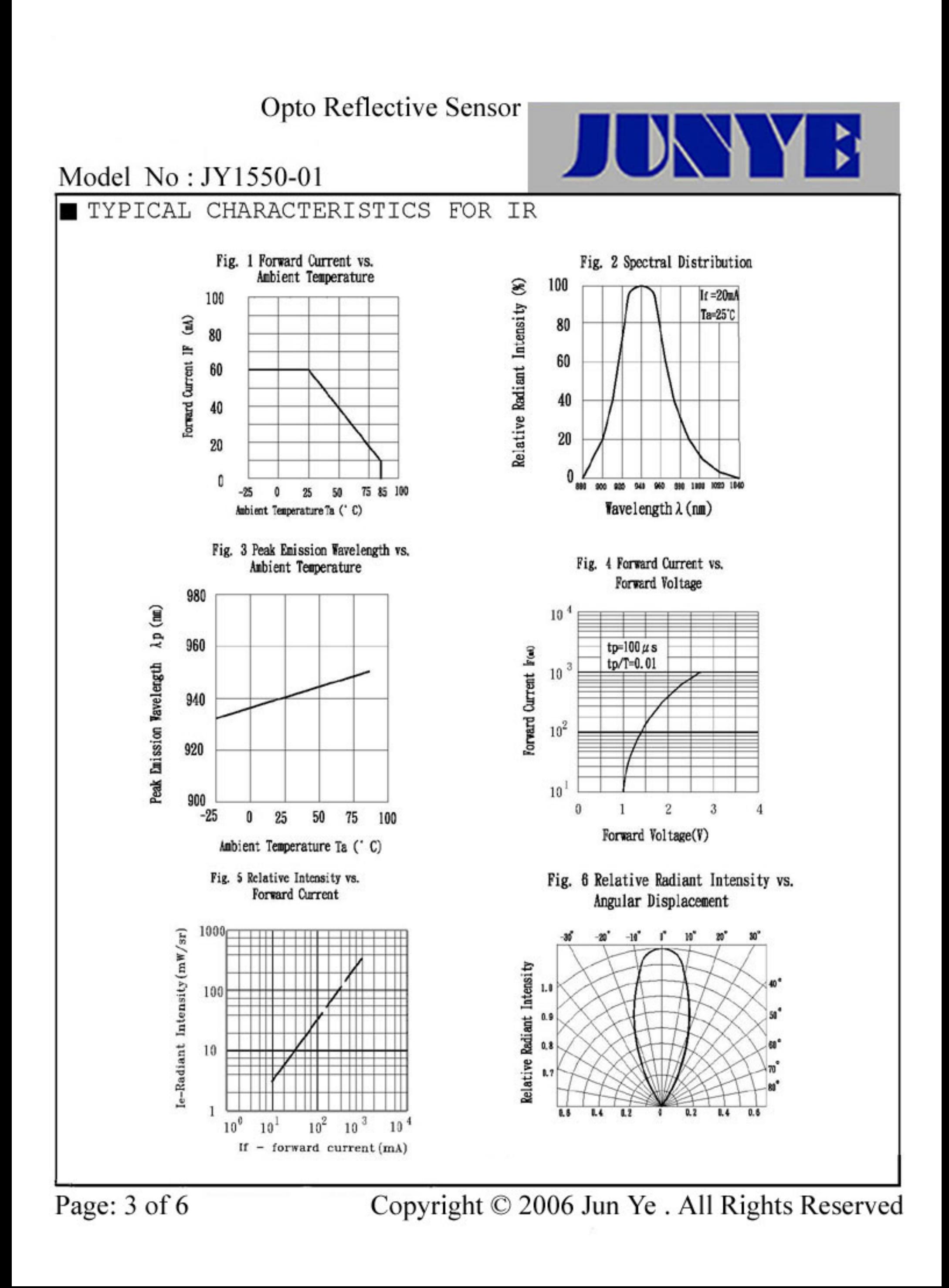

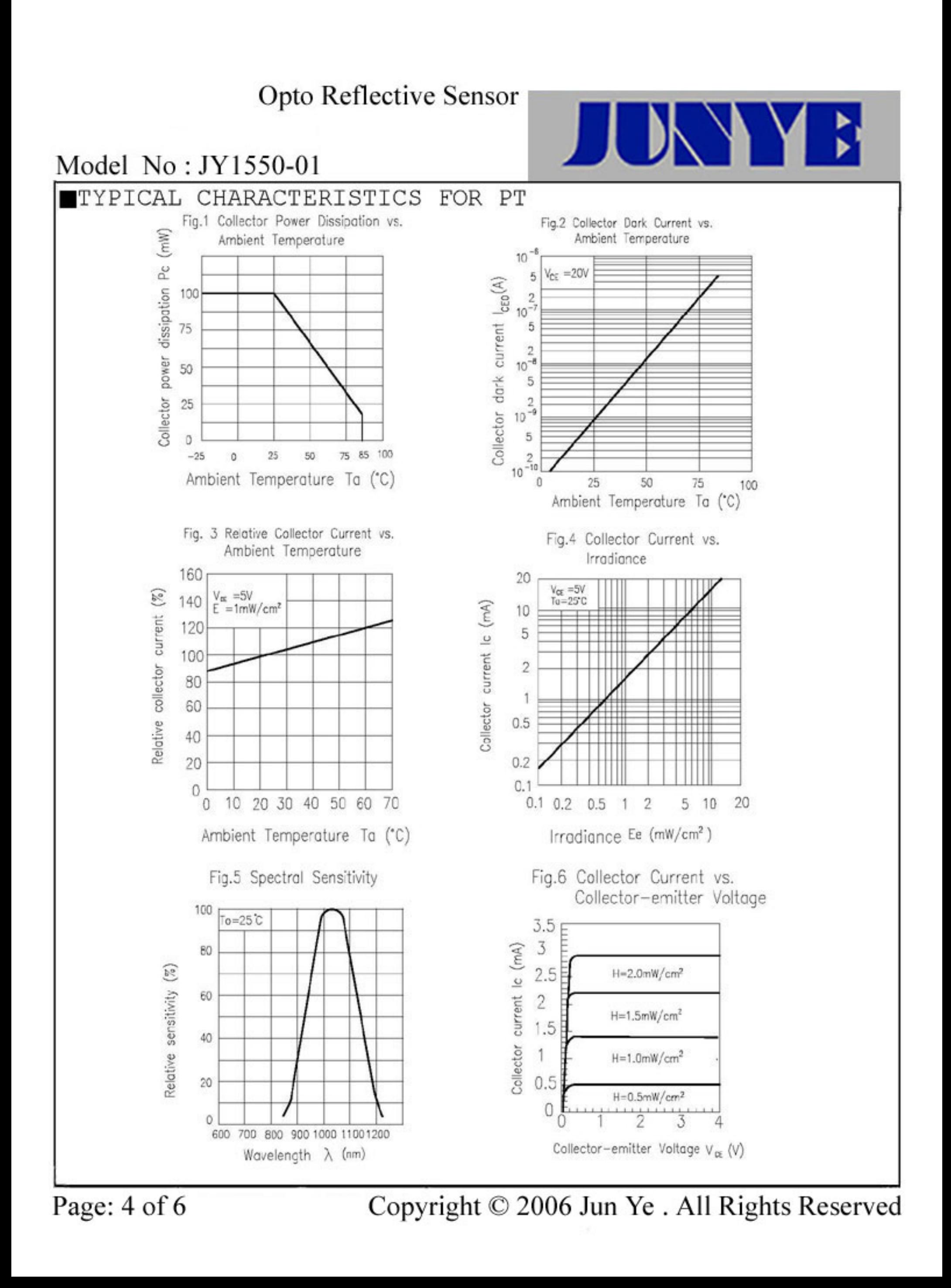

## Opto Reflective Sensor

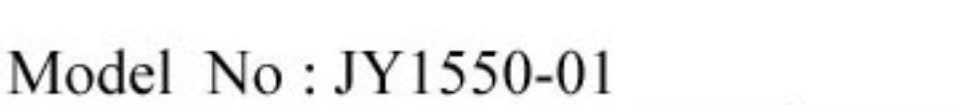

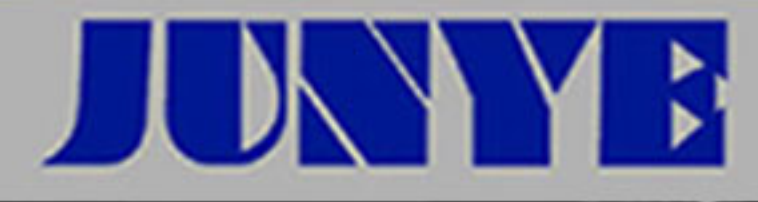

#### RELIABILITY TEST ITEM AND CONDITION The reliability of products shall be satisfied with items listed below. Confidence level : 90%

 $T.$ PPD $: 10\%$ 

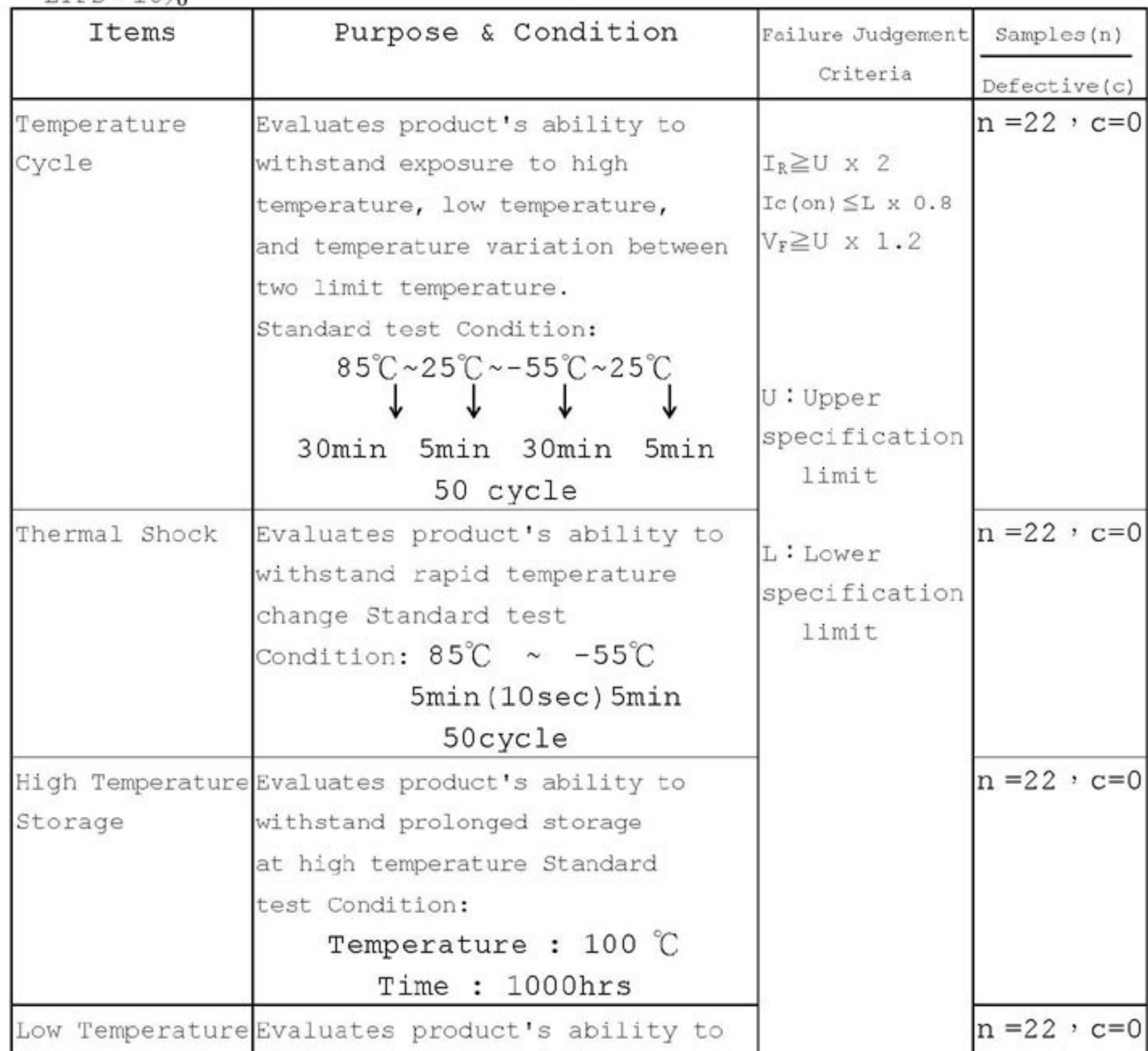

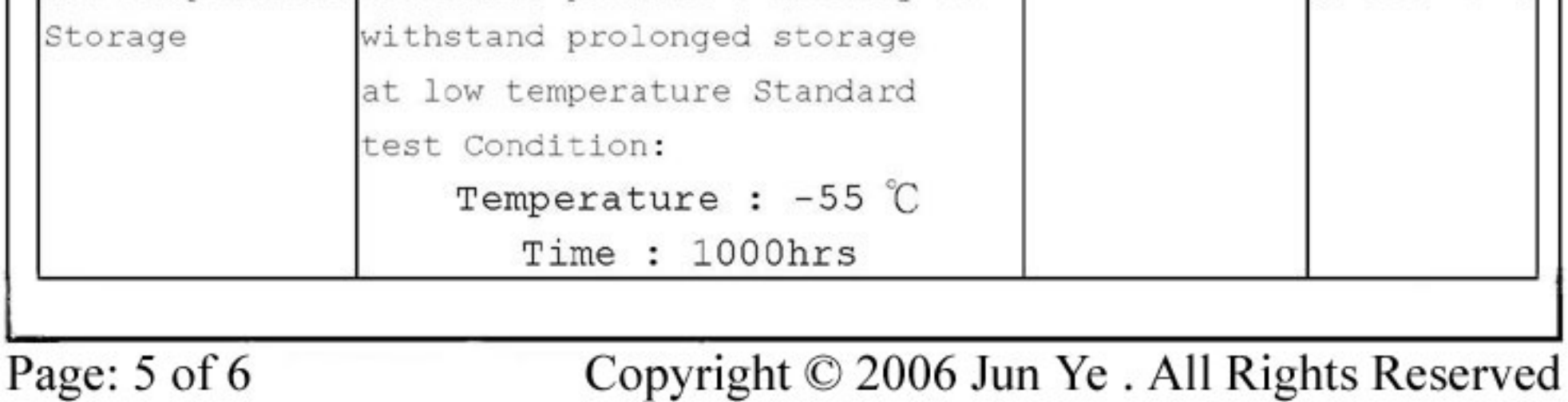

# Opto Reflective Sensor

## Model No: JY1550-01

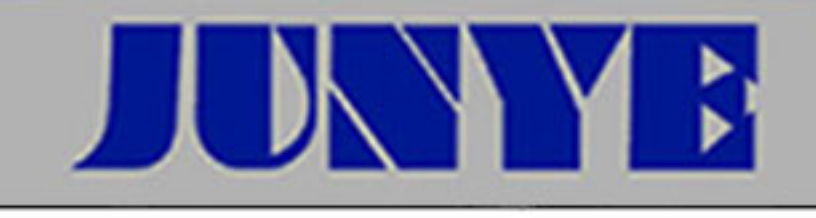

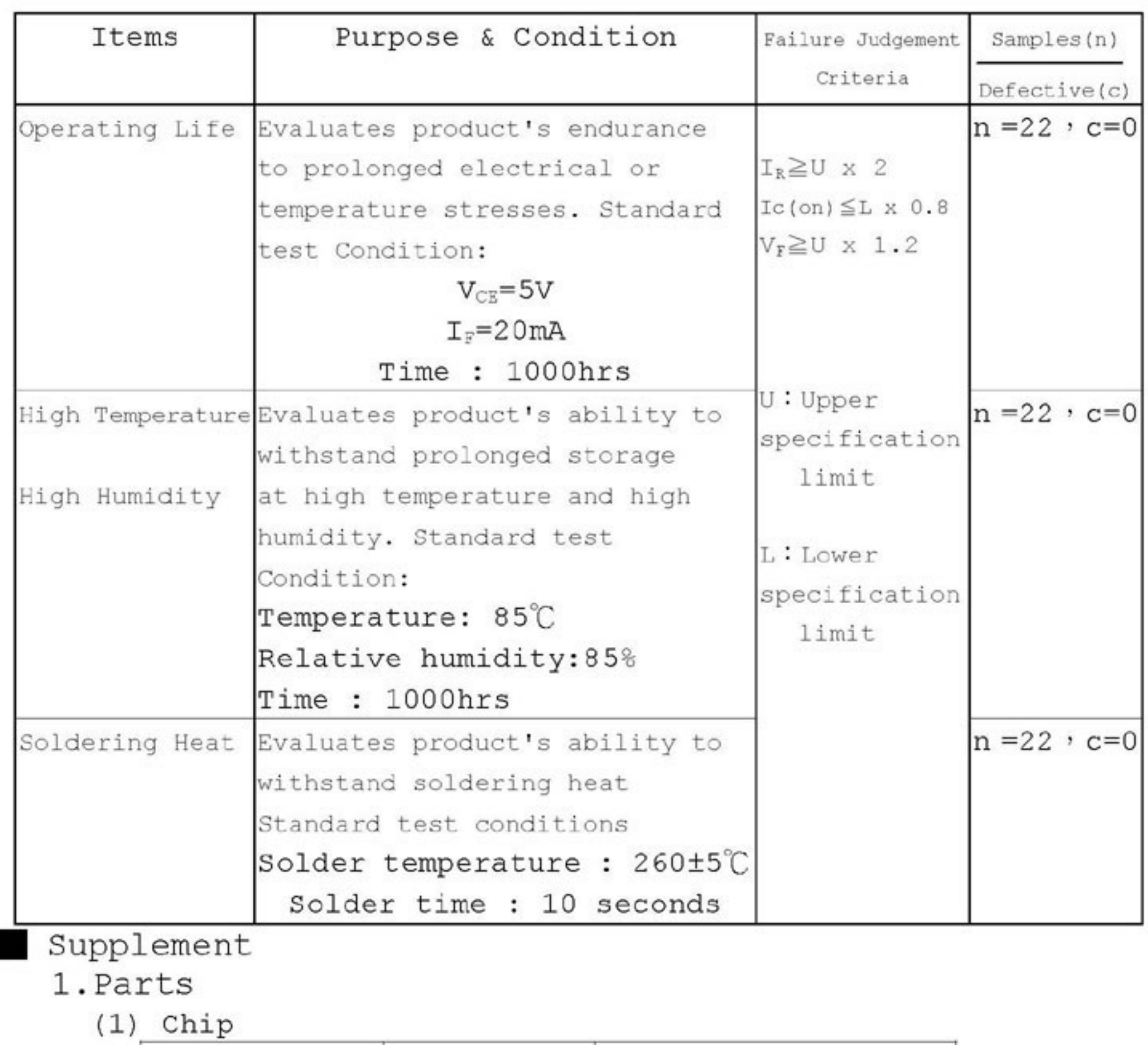

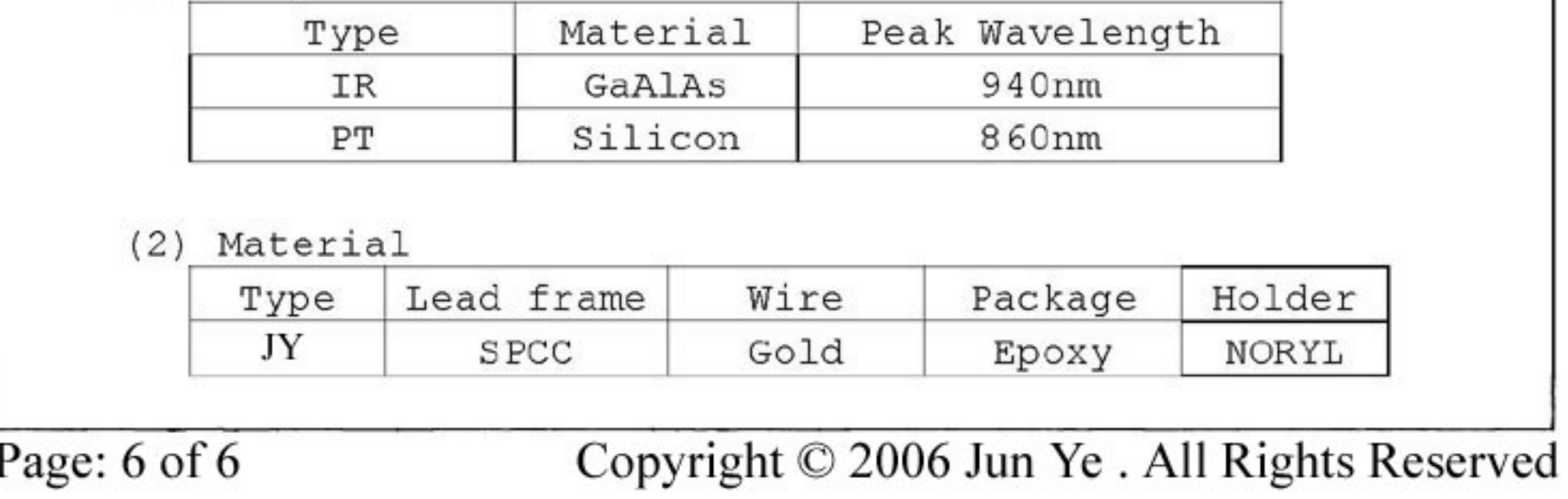